$<$ 

 $<  $>>$$ 

 $,$  tushu007.com

- 13 ISBN 9787302262954
- 10 ISBN 7302262950

出版时间:2012-1

页数:356

PDF

更多资源请访问:http://www.tushu007.com

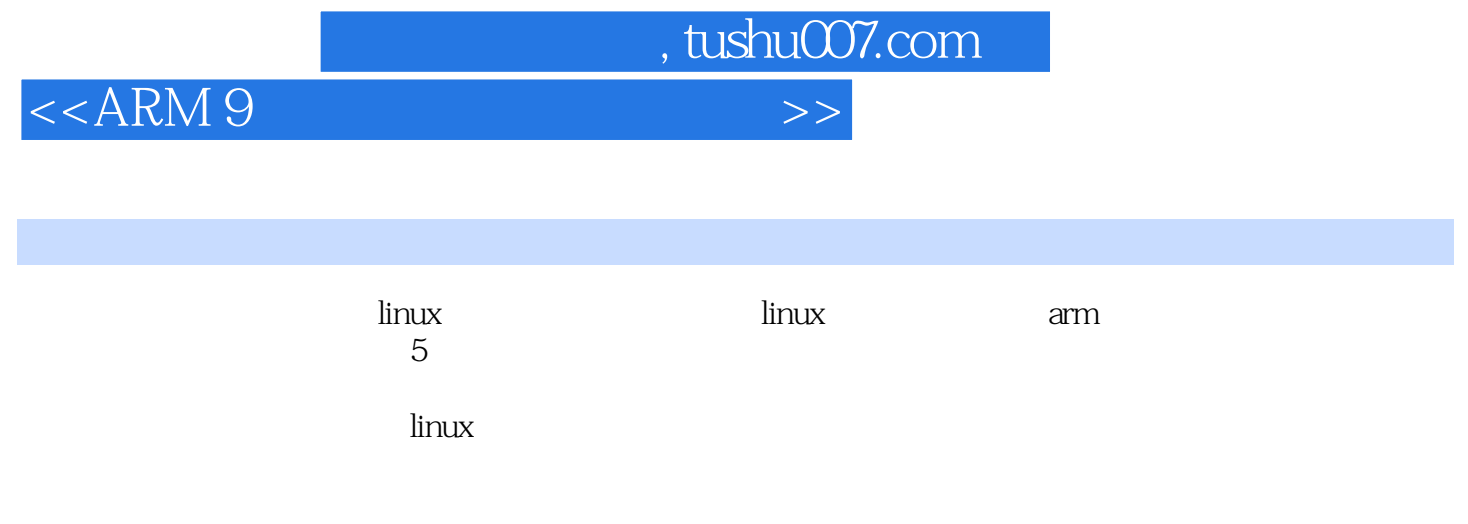

linux

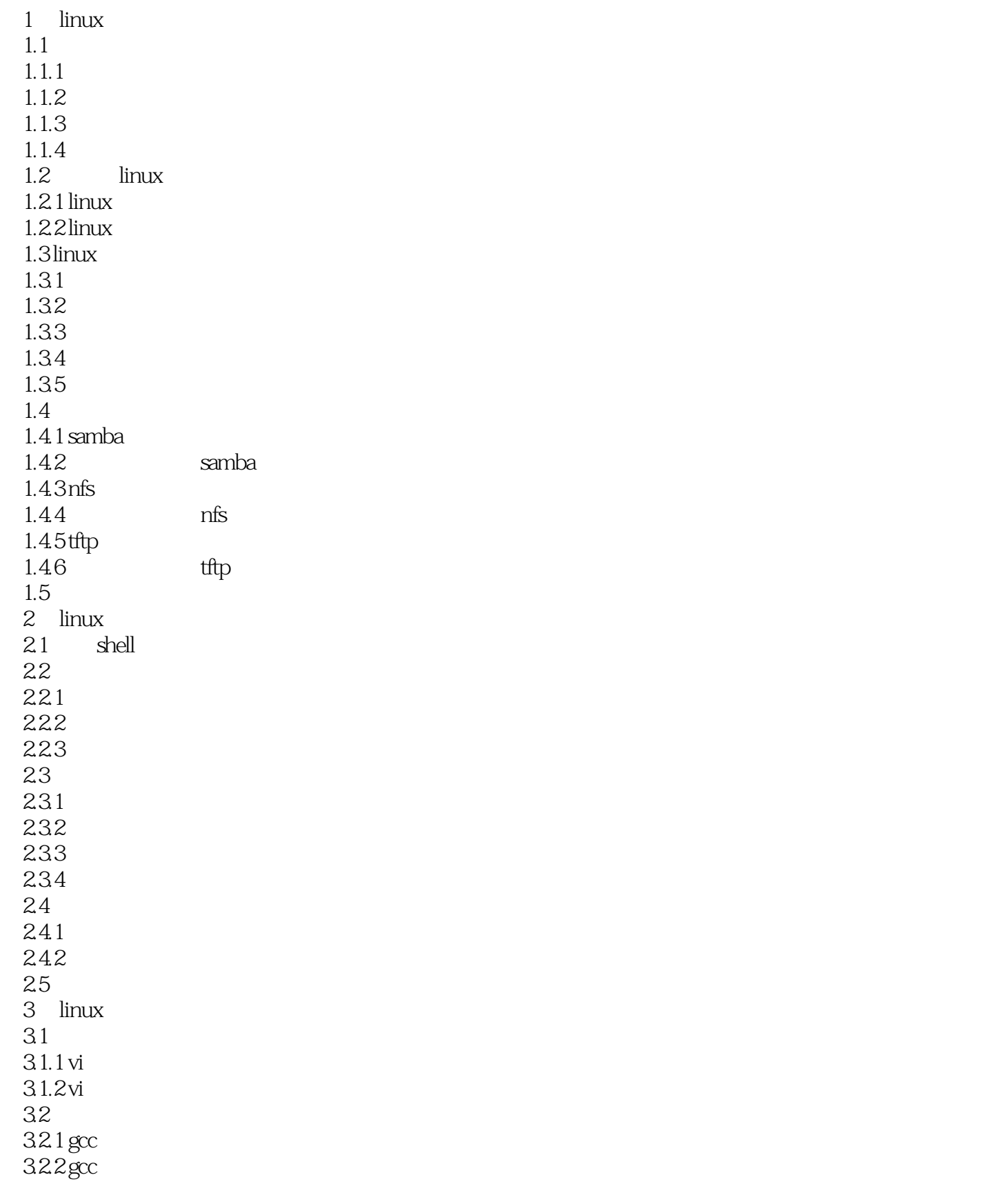

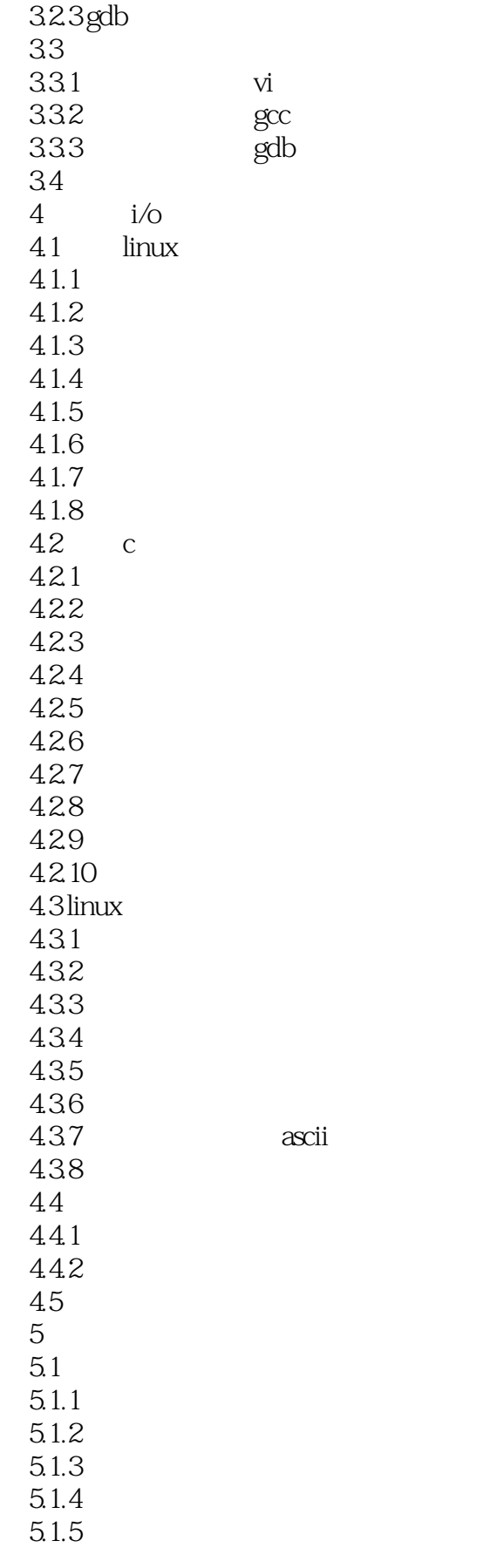

 $<  $>>$$ 

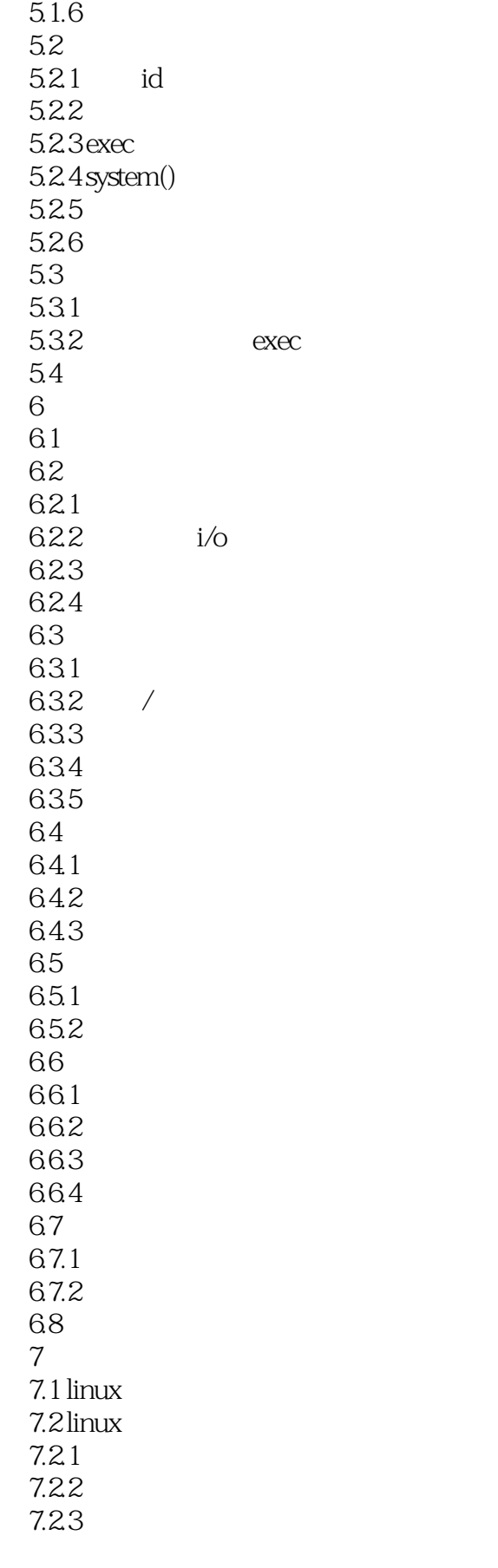

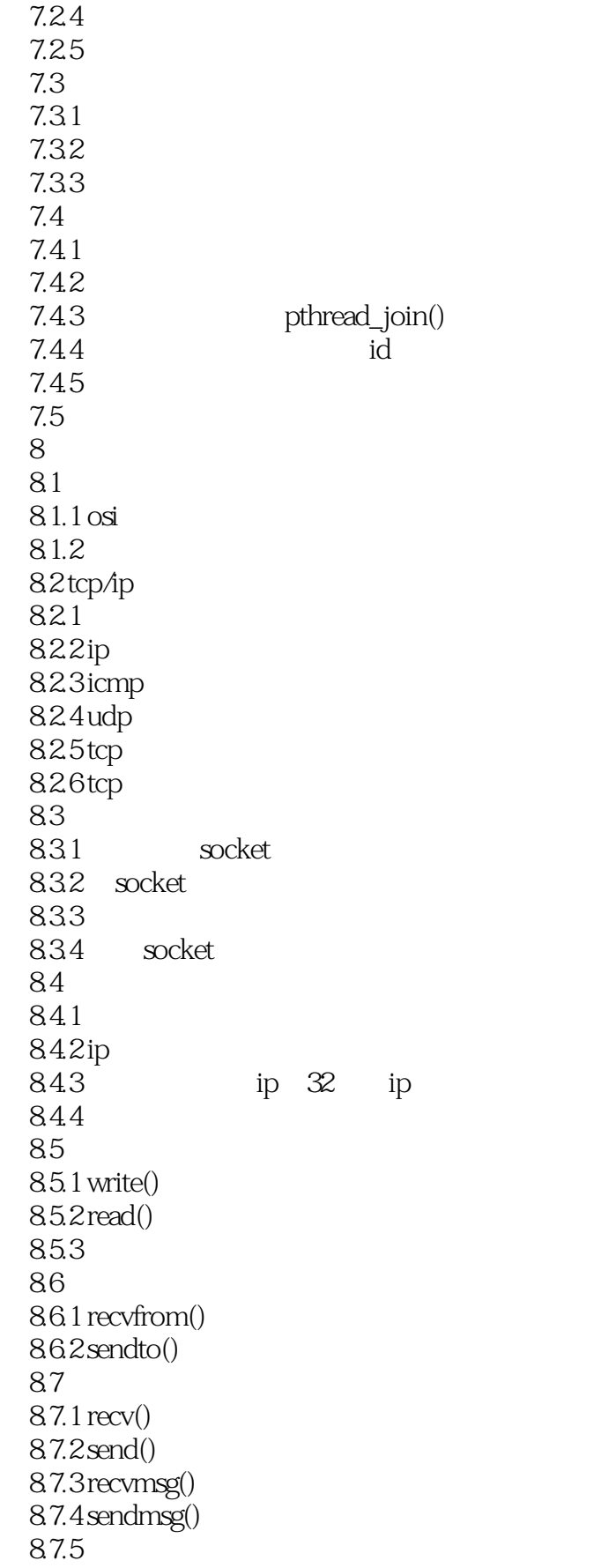

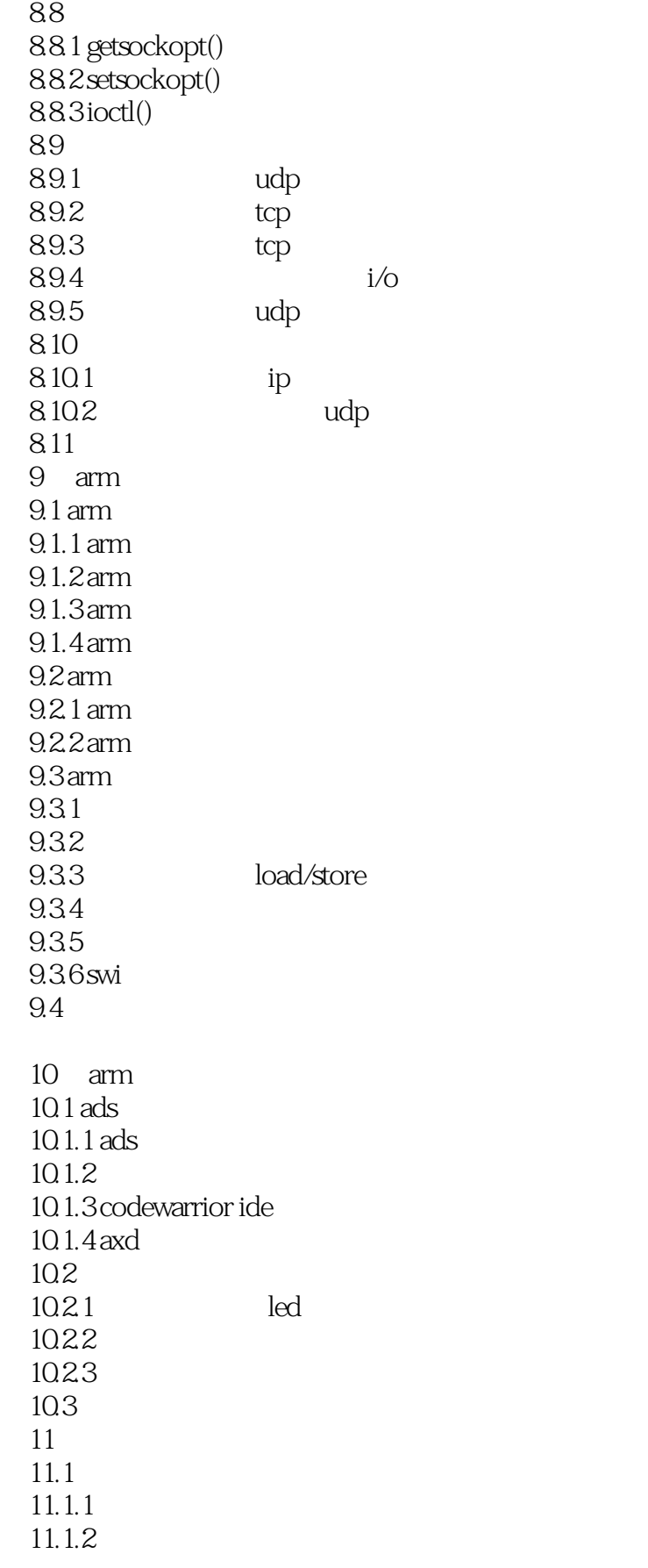

 $<$ 

 $11.2$  linux  $11.21$  linux  $11.22$  linux  $11.3$  linux  $11.31$  linux  $11.32$  $11.4$  linux  $11.4.1$  $11.42$  $11.5$  $11.5.1$  $11.52$  11.5.3 busybox  $11.54$  ramdisk  $11.6$ 11.6.1 arm-linux-gcc-4.3.3 11.62  $x86$  $11.7$ 12 bootloader 12.1 bootloader 12.1.1 bootloader 12.1.2 bootloader 12.1.3 bootloader  $12.1.4$  bootloader  $12.2$ u-boot  $12.2.1$  $12.22$ u-boot  $12.23$ u-boot  $12.3$ u-boot 12.3.1 12.32 12.3.3 12.34  $12.35$  flash 12.36  $12.4$  u-boot 12.4.1 stage1 12.4.2 stage2  $12.5$ u-boot  $126$   $\qquad \qquad$  u-boot 12.7 13 linux  $13.1$ 13.1.1  $13.1.2$ 13.1.3 13.1.4

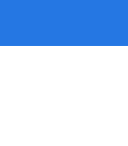

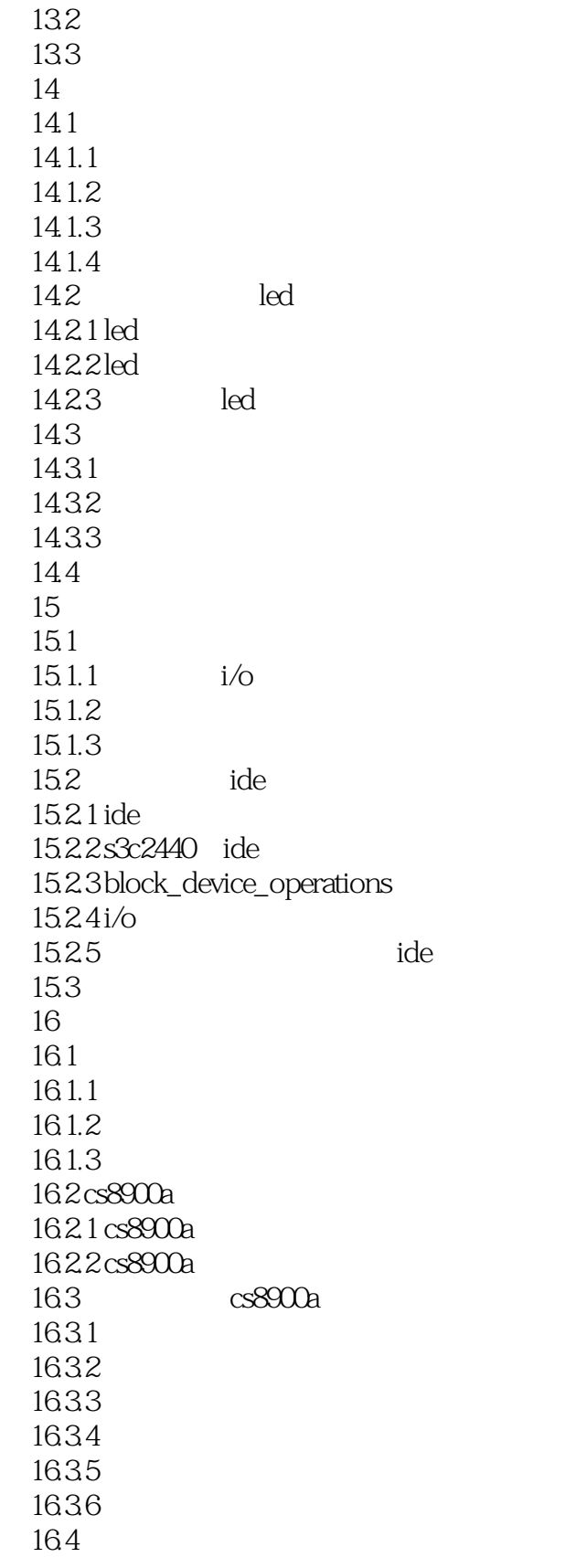

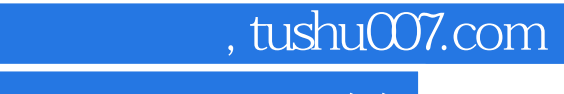

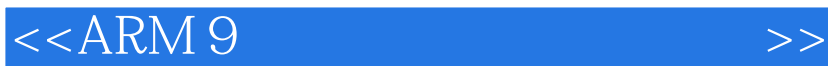

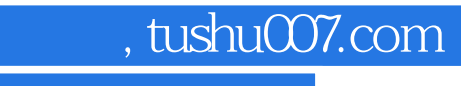

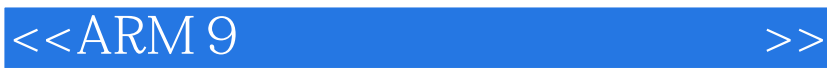

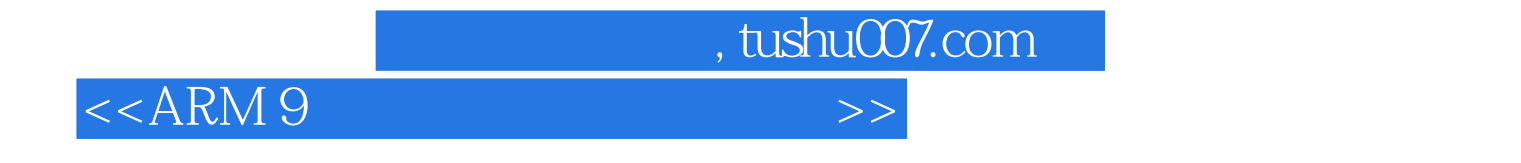

 $ARM$  9

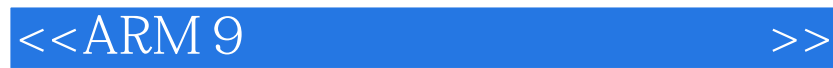

本站所提供下载的PDF图书仅提供预览和简介,请支持正版图书。

更多资源请访问:http://www.tushu007.com

 $,$  tushu007.com